## SAP ABAP table PIQAGR APPSERUP {Structure for Appraiser and Appraisal GUID}

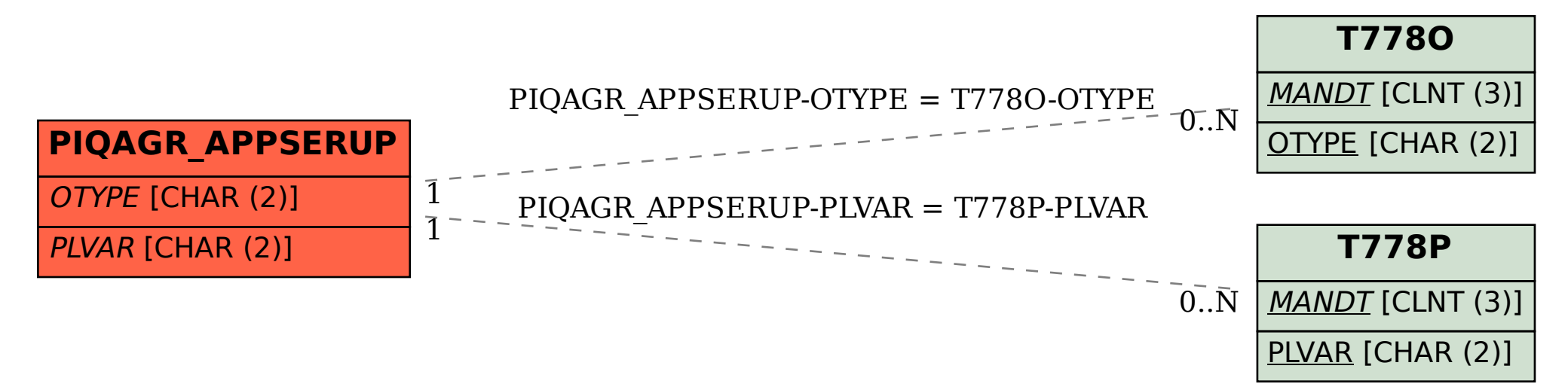